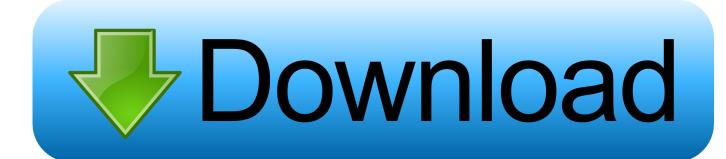

How To Open Pictures Library Mac

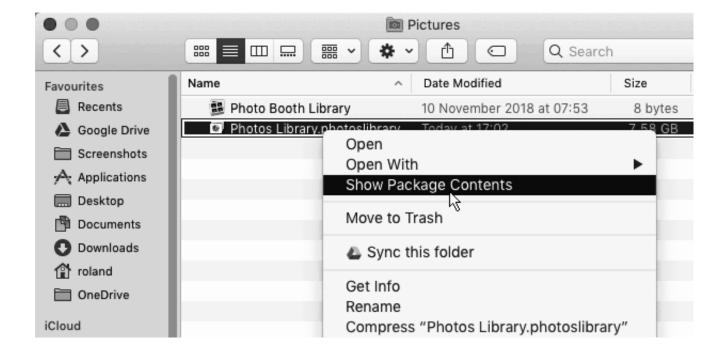

How To Open Pictures Library Mac

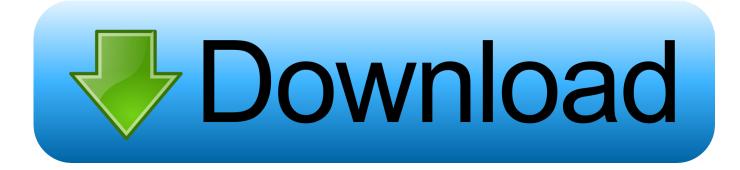

1/4

Learn more about organizing and finding your photos How To Open Pictures Library Mac To Windows 10Do more with the Photos appYour Mac is the place that you go to get things done.. Oct 29, 2017 Hi 1badpj, So as I understand it, Apple doesn't offer a separate upgrade for Photos, so unless you can find an unofficial fix, you'd be best upgrading your OSX to the same as that from which your Photos library came, if it will be ok for your computer.. Before you beginUpdate your Mac to the latest version of macOS If you use iPhoto or Aperture to manage your photos and videos, upgrade to the Photos app.

## 1. open source pictures library

Turn on iCloud PhotosIt's easy to get started Just turn on iCloud Photos in your Settings and make sure that you're signed in with the same Apple ID on all of your devices.

## open source pictures library

open source pictures library Dating A 45 Year Old Man With Depression

And with iCloud Photos, you can keep a lifetime's worth of photos and videos stored in iCloud and up to date on all of your devices.. Manage your iCloud storageThe photos and videos that you keep in iCloud Photos use your iCloud storage. <a href="Radical Piano Reason Download Free">Radical Piano Reason Download Free</a>

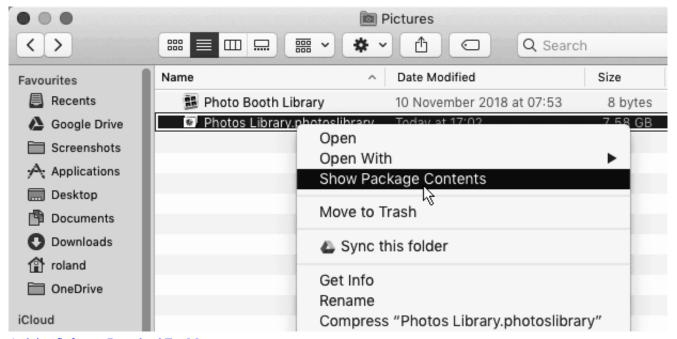

Arduino Software Download For Mac

## Serials For Mac Os X

Access all of your photos from anywhereiCloud Photos automatically keeps all your photos in iCloud, so you can access them on your iPhone, iPad, iPod touch, Apple TV, Mac, iCloud.. The System Photo Library is the only library that can be used with iCloud Photos, Shared Albums, and My Photo Stream.. Apr 01, 2020 Designate a System Photo Library in Photos If you have multiple photo libraries on your Mac, you can choose one to be the System Photo Library.. On your Mac, go to System Preferences > iCloud and click the Options button next to Photos.. The sidebar also shows what you and your friends have

3/4

shared, your photo albums, and projects that you've created. Desktop Icon Separator Software Companies

## games for mac new

Before you turn on iCloud Photos, make sure that you have enough space to store your entire collection.. Then select iCloud Photos Keep your photo library organizedOn your Mac, your photo collection is separated into four main categories: Years, Months, Days, and All Photos.. The Photos app sorts your photos into Memories, Favorites, People, and Places in the sidebar under Library.. Powerful and intuitive editing tools help you perfect your images Memories displays the best images from your photo library in beautiful collections.. You can see how much space you need and then upgrade your storage plan if necessary.. How To Open Pictures Library Mac To Windows 10How To Open Pictures Library Mac OsPhotos helps you keep your growing library organized and accessible.. com, or on a PC When you edit and organize images in the Photos app, your changes are kept up to date and visible everywhere. 6e4e936fe3 Best Rss Reader For Mac And Ios

6e4e936fe3

Antares Mac Download

4/4